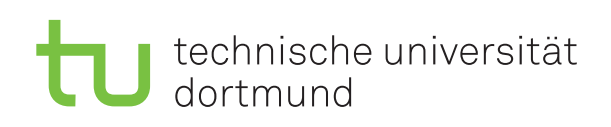

Jun.-Prof. Dr. Maike Buchin Sommersemester 2018 I. Kamehkhosh, N. Kriege, D. Kurz, M. Ludewig, B. Zey 19. Juni

# DAP2 Praktikum – Blatt 11

Abgabe: 25.–29. Juni

Wichtig: Der Quellcode ist natürlich mit sinnvollen Kommentaren zu versehen. Überlegen Sie außerdem, in welchen Bereichen Invarianten gelten müssen, und überprüfen Sie diese ggf. an sinnvollen Stellen mit Assertions (siehe Hinweis auf Blatt 2).

### Kurzaufgabe 11.1: Datenstruktur Heap (4 Punkte)

Implementieren Sie eine Klasse MaxHeap, welche die gleichnamige Datenstruktur zur Verfügung stellt, indem ein int-Array sowie die aktuelle Anzahl der Elemente als Variable heapSize verwaltet werden.

Hinweis: Weitere Informationen zu Heaps können Sie dem DAP1-Skript entnehmen.

Implementieren Sie hierbei folgende Methoden:

- Einen Konstruktor, der eine natürliche Zahl n übergeben bekommt und die Attribute so setzt, dass der Heap initial leer ist, aber bis zu n Elemente aufgenommen werden können.
- Die Methoden left(int i), right(int i), parent(int i), die zu einem Knoten i, den Index des linken Kindes, des rechten Kindes, bzw. des Vaterknotens zurückgeben.
- Eine Methode heapify(int i), welche die Heapeigenschaft für das Element mit der Position i herstellt.
- Eine Methode insert(int key), die das Element key unter Aufrechterhaltung der Heapeigenschaft in den Heap einfügt.
- Eine Methode extractMax(), die das größte Element des Heaps entfernt und zurückgibt.
- Eine Methode printHeap(), die den Heap auf der Konsole ausgibt. Das Format für die Ausgabe sollte wie folgt aussehen

7 6 5 4 3 2 1

#### Kurzaufgabe 11.2: Anwendung eines Heaps (4 Punkte)

In dieser Aufgabe verwenden wir den Heap, um eine Prioritätenschlange zu realisieren. Diese verwaltet Jobs mit Prioritäten zwischen 0 und 100, wobei eine größere Zahl eine höhere Priorität bedeutet.

- Erstellen Sie eine Klasse PriorityQueue mit einer main-Methode, welche zwei natürliche Zahlen n und k als Parameter einliest.
- Dann soll ein Heap, der  $n + k$  Elemente aufnehmen kann, erzeugt werden.
- In diesen Heap sollen n Jobs eingefügt werden, wobei die Prioritäten zufällig zwischen 0 und 100 liegen sollen.
- $\bullet$  Führen Sie nun  $k$  mal zufällig eine der beiden folgenden Aktionen durch:
	- (a) in 75% der Fälle: Der gerade bearbeitete Job ist fertig geworden, der nächste Job mit der höchsten Priorität kommt dran und wird aus dem Heap entfernt.
	- (b) in 25% der Fälle: Ein neuer Job kommt an (mit Priorität zufällig zwischen 0 und 100) und wird in den Heap eingefügt.

Geben Sie nach jedem Schritt die entfernten oder neu hinzugefügten Jobs sowie den gesamten Heap aus.

# Hinweise und Tipps

## Ziehen von Zufallszahlen (Wiederholung)

In Java steht ein Pseudozufallszahlengenerator zur Verfügung. Die Klasse java.util.Random stellt den Konstuktor für einen Pseudozufallszahlengenerator, sowie die Methode nextInt() zur Verfügung.

Um Zufallszahlen zu erzeugen, kann wie folgt vorgegangen werden:

```
...
// Den Generator erzeugen (als Seedwert wird die Systemzeit verwendet)
java.util.Random numberGenerator = new java.util.Random();
...
//Wann immer man eine Zufallszahl braucht
int randomNumber = numberGenerator.nextInt();
...
```
Zufallszahlen in einem Bereich von [0, grenze] erreicht man durch: randomNumber.nextInt(grenze+1).